## **2. LES INCONTOURNABLES DE L'ORIENTATION ET DE L'AFFECTATION 2**

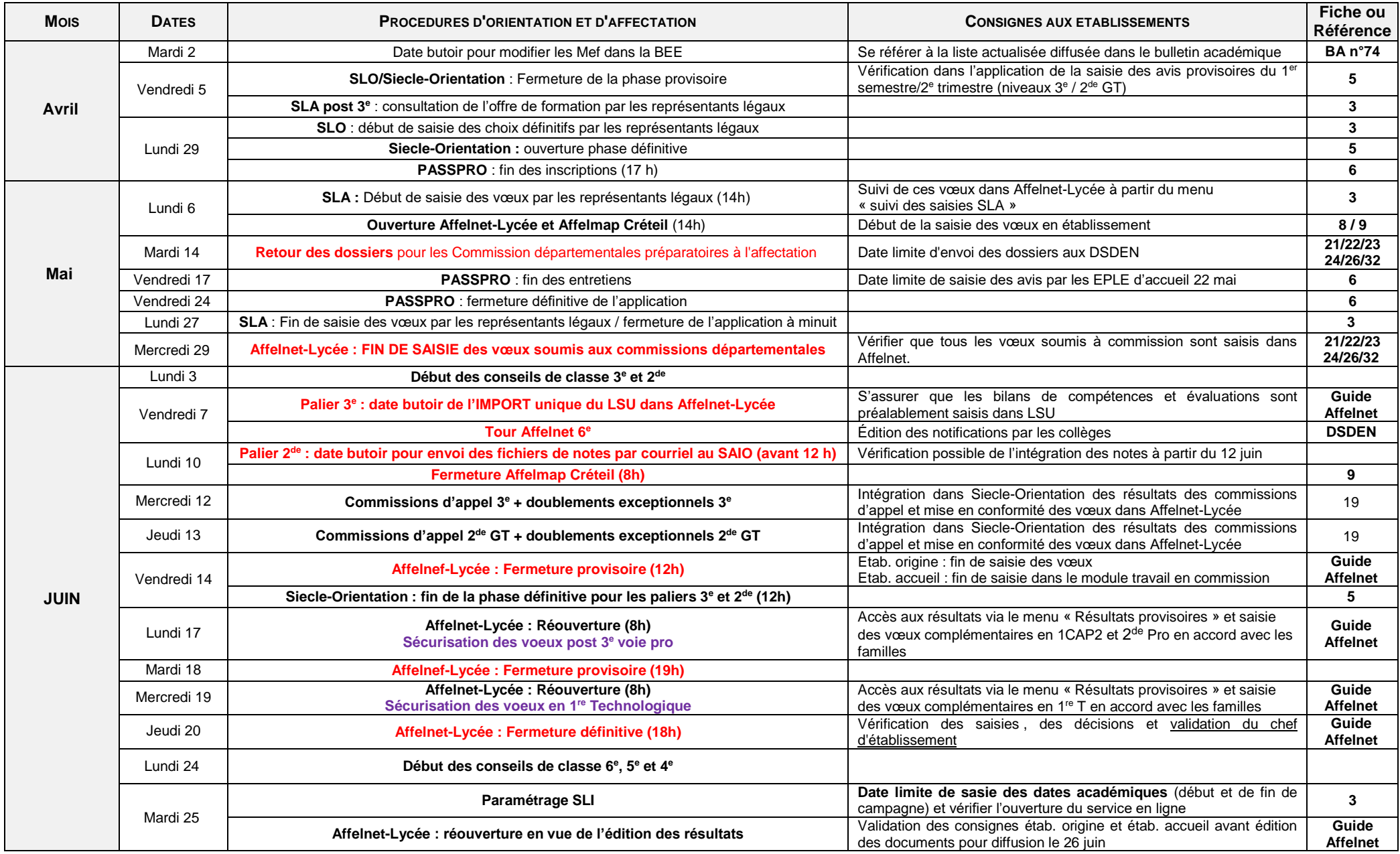

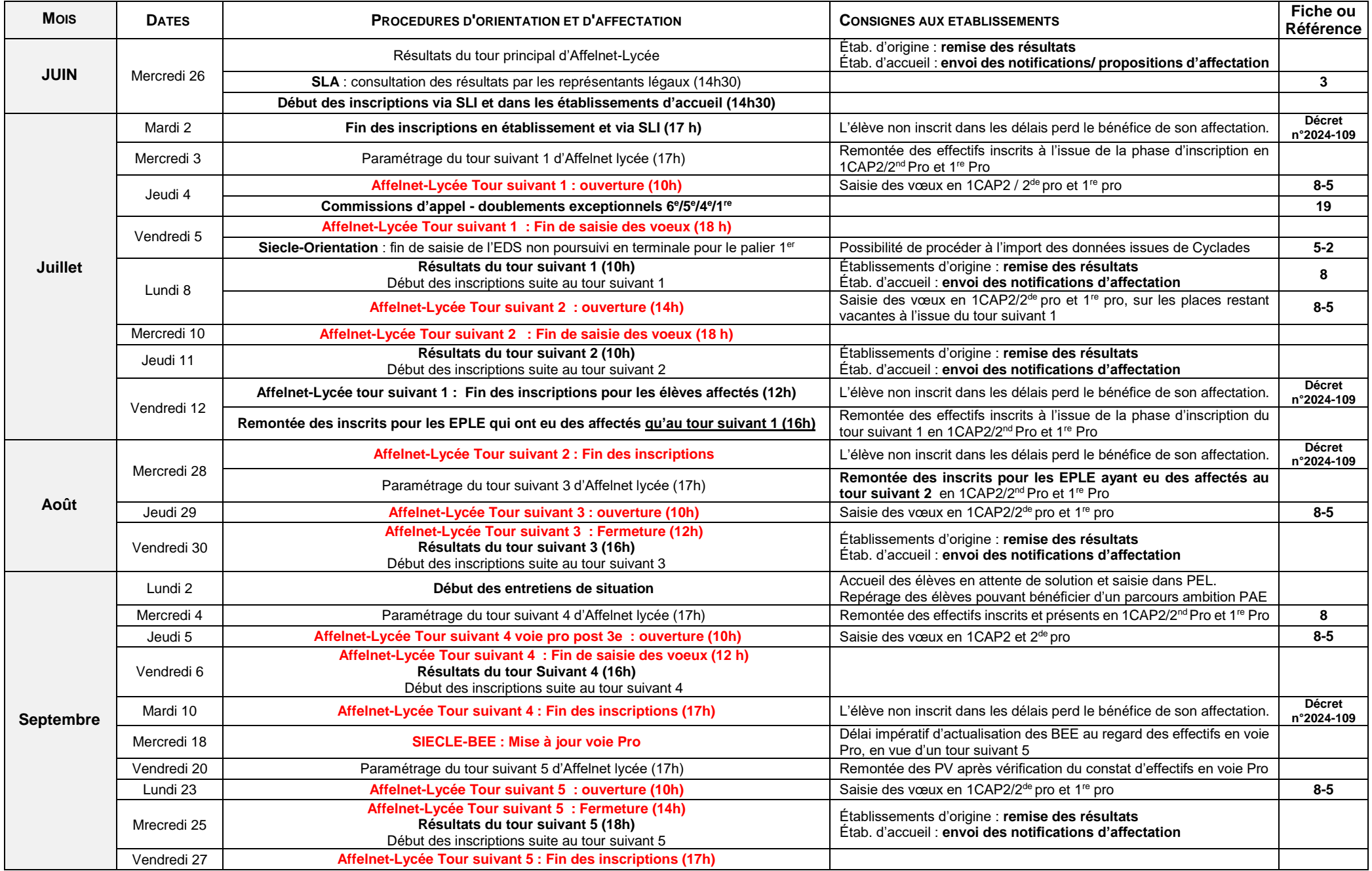